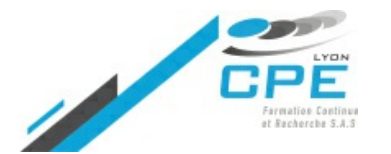

**10, Place des Archives – 69002 LYON**

Valérie Thoraval **04.72.32.50.60**

**[contact@cpe-formation.fr](mailto:contact@cpe-formation.fr) [cpe-formation.fr](http://cpe-formation.fr)**

# ÉLECTRONIQUE - INFORMATIQUE **PROGRAMMATION VBA – PROGRAMMATION D'APPLICATIONS DANS L'ENVIRONNEMENT EXCEL**

## **OBJECTIFS**

Découvrir à travers de nombreux exemples, tirés de l'industrie, comment programmer de manière simple et efficace des applications en utilisant le langage VBA d'Excel.

L'apprentissage se veut résolument pratique à travers des applications réalisées sur PC par les stagiaires.

# **CONTENU PÉDAGOGIQUE**

### **APPRENDRE LES DIFFÉRENTES PHASES DE CONCEPTION D'UN PROGRAMME**

- Objectif recherché **›**
- Liens avec l'environnement et les outils d'Excel **›**
- Algorithme de programmation **›**
- Codage **›**
- Test **›**
- Protection du logiciel **›**

### **APPRENDRE LA SYNTAXE DES COMMANDES**

- Variables : type, dimensions, portée **›**
- Constantes VBA **›**
- Opérateurs **›**
- Structure de boucle, tests conditionnels **›**
- Fonctions et sous-programmes (fonctions Excel et utilisateur, mono et multi-variables) **›**

## **APPRENDRE LA MANIPULATION DES OBJETS D'EXCEL ET DE SES PROPRES OBJETS**

- Comment s'y retrouver dans les objets d'Excel **›**
- Modules et modules de classe **›**
- Comment utiliser et programmer les objets : propriétés méthodes événements **›**
- Comment créer un interface utilisateur : boites de message (MsgBox) boites d'entrée de **›** données (InputBox) – feuilles utilisateurs (Userforms)

## **APPRENDRE COMMENT INTERFACER EXCEL AVEC D'AUTRES APPLICATIONS**

Limitations d'Excel **›**

Notion de DLL **›**

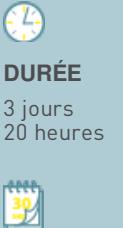

#### **SESSIONS**

```
25 - 27 juin 2018
```
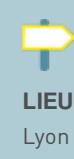

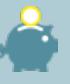

#### **FRAIS D'INSCRIPTION (DÉJEUNER INCLUS)**

1 845 € HT

#### **PUBLIC CONCERNÉ**

Ingénieurs **Techniciens** Personnel de laboratoire, utilisant Excel et souhaitant se perfectionner dans la programmation d'applications sous VBA

- Gratuiciels disponibles, quelques exemples **›**
- Utilisation de l'API Windows **›**
- Utilisation de bibliothèques mathématiques externes **›**

# Coordonnées

CPE Lyon Formation Continue

Campus Saint-Paul – Bâtiment F • 10, Place des Archives – 69002 LYON

04.72.32.50.60